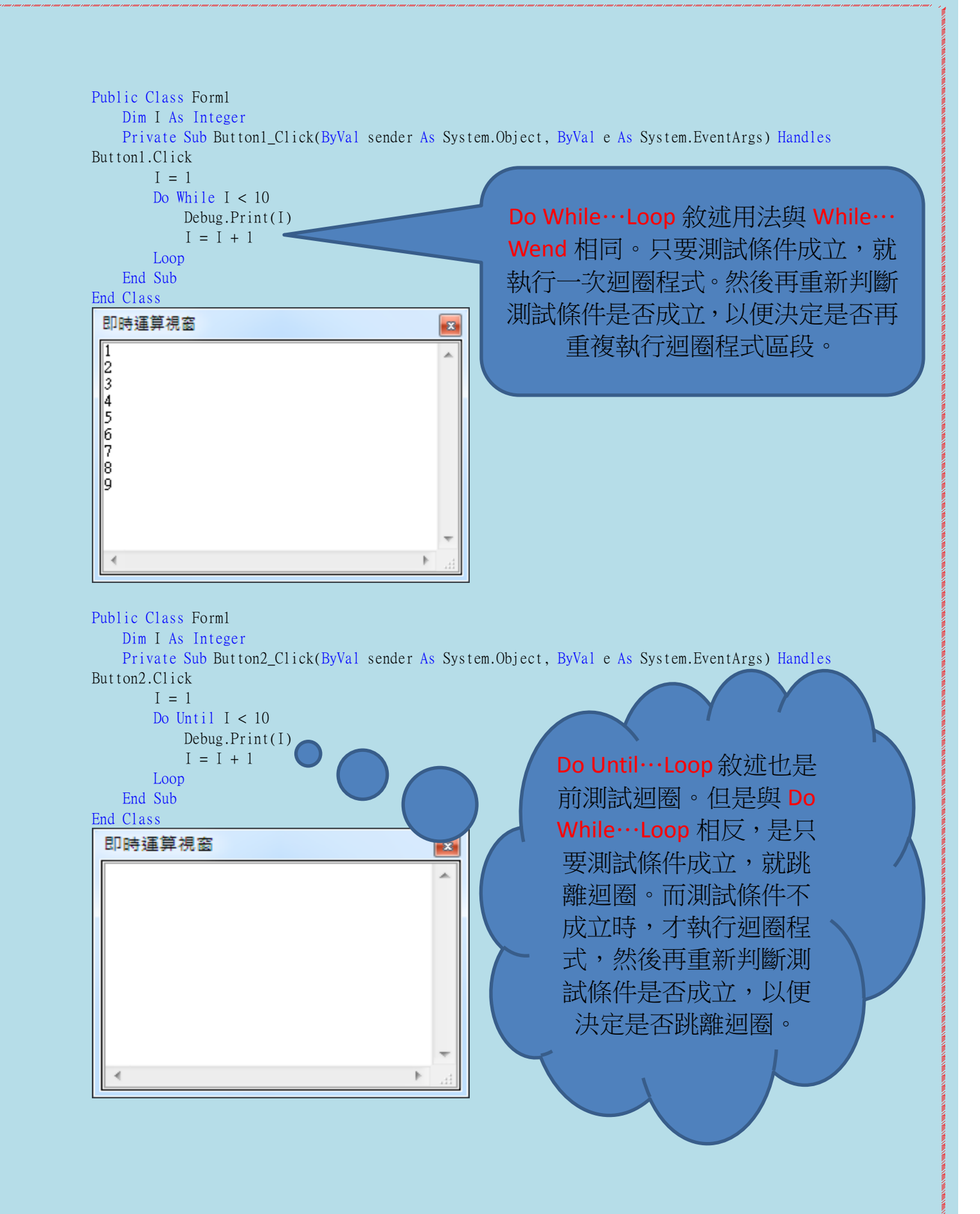

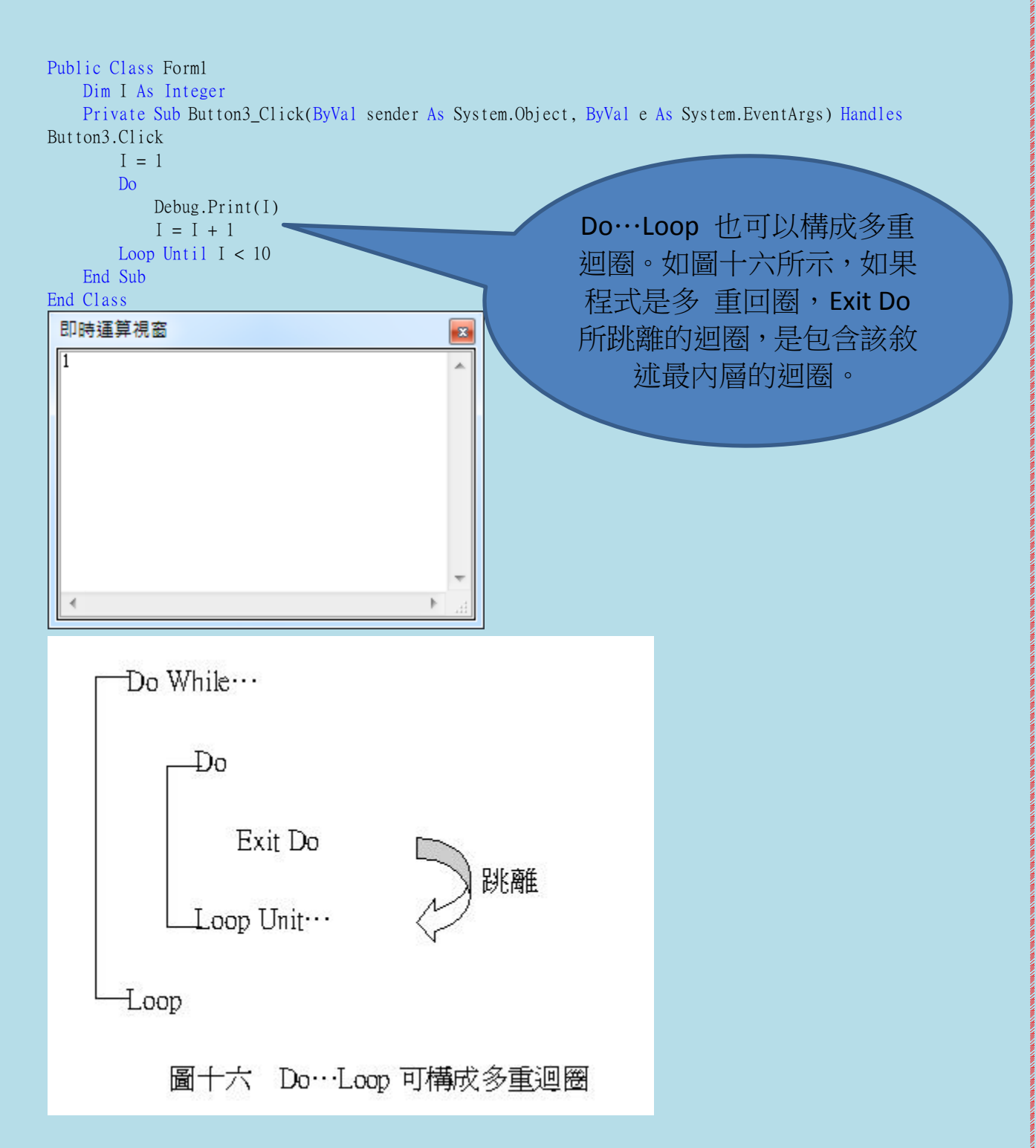

心得:

這個 Do ... Loop 迴圈 讓我大開眼界,雖然還是不太懂它的流程,但這一定要學起 來,將來有朝這個區塊前進的話,一定會用到。現在學會,就是自己的,別人拿不 走!!!